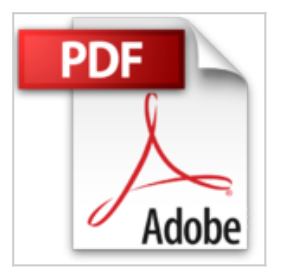

# **Publicación fácil del eBook (Spanish Edition)**

Barney Schwartz

*a* Leer En Linea **人**Descargar

#### **Publicación fácil del eBook (Spanish Edition)** Barney Schwartz

La creación de un eBook ya no es una actividad reservada exclusivamente para geeks, expertos en HTML, gurús del PHP o grandes editoriales. Actualmente, con sólo unos pocos pasos, cualquier persona que tenga un ordenador y acceso a Internet puede crear un eBook. No es necesario invertir grandes cantidades de dinero para publicar tu eBook y hacer que esté disponible para una amplia audiencia, símplemente sigue las sencillas instrucciones que encontrarás en este libro. Easy eBook Publishing te mostrará cómo conseguir el sofware que necesitas. También te guiará en el proceso de instalar el software en tu ordenador, el proceso de formato necesario para producir un documento que se ajuste a los numerosos requerimientos de los diferentes formatos de e-books, y finalmente describe la transferencia del libro a las dos mayores distribuidoras del mundo, Amazon y Smashwords. Hoy puedes emplear Microsoft Word o Open Office con la extensión writer2ePub. Tanto yo como otros autores creemos que la forma más eficiente de escribir tu libro es Microsoft Word. Si no lo has hecho ya, deberías comprar Microsoft Word para poder seguir los ejemplos en el libro. Sin embargo, con la introducción de la extensión writer2ePub ahora puedes establecer el formato de un ebook gratuito fácilmente con Open Office. Así que para poner en práctica lo que se muestra en el libro, tendrás que comprar Microsoft Word u Open Office e instalar la extensión writer2ePub.

La versión actualizada 3.1 incluye instrucciones e imágenes detalladas para usar con la extensión de Open Office wrtier2ePub por Luke Calcinai, una excelente herramienta que te permite convertir archivos desde documentos Odt a formato ePub. Actualmente, con la llegada de Kf8, Amazon

acepta el ePub como un formato para libros electrónicos. Creo que es el método más efectivo y eficiente en este momento para distribuir tus libros en el mercado.

**[Descargar](http://bookspoes.club/es/read.php?id=B0098UTPYK&src=fbs)** [Publicación fácil del eBook \(Spanish Edition\) ...pdf](http://bookspoes.club/es/read.php?id=B0098UTPYK&src=fbs)

**[Leer en linea](http://bookspoes.club/es/read.php?id=B0098UTPYK&src=fbs)** [Publicación fácil del eBook \(Spanish Edition\) ...pdf](http://bookspoes.club/es/read.php?id=B0098UTPYK&src=fbs)

## **Publicación fácil del eBook (Spanish Edition)**

Barney Schwartz

#### **Publicación fácil del eBook (Spanish Edition)** Barney Schwartz

La creación de un eBook ya no es una actividad reservada

exclusivamente para geeks, expertos en HTML, gurús del PHP

o grandes editoriales. Actualmente, con sólo unos pocos pasos, cualquier persona que tenga un ordenador y acceso a Internet puede crear un eBook. No es necesario invertir grandes cantidades de dinero para publicar tu eBook y hacer que esté disponible para una amplia audiencia, símplemente sigue las sencillas instrucciones que encontrarás en este libro. Easy eBook Publishing te mostrará cómo conseguir el sofware que necesitas. También te guiará en el proceso de instalar el software en tu ordenador, el proceso de formato necesario para producir un documento que se ajuste a los numerosos requerimientos de los diferentes formatos de e-books, y finalmente describe la transferencia del libro a las dos mayores distribuidoras del mundo, Amazon y

Smashwords. Hoy puedes emplear Microsoft Word o Open Office con la extensión writer2ePub. Tanto yo como otros autores creemos que la forma más eficiente de escribir tu libro es Microsoft Word. Si no lo has hecho ya, deberías comprar Microsoft Word para poder seguir los ejemplos en el libro. Sin embargo, con la introducción de la extensión writer2ePub ahora puedes establecer el formato de un ebook gratuito fácilmente con Open Office. Así que para poner en práctica lo que se muestra en el libro, tendrás que comprar Microsoft Word u Open Office e instalar la extensión writer2ePub.

La versión actualizada 3.1 incluye instrucciones e imágenes detalladas para usar con la extensión de Open Office wrtier2ePub por Luke Calcinai, una excelente herramienta que te permite convertir archivos desde documentos Odt a formato ePub. Actualmente, con la llegada de Kf8, Amazon acepta el ePub como un formato para libros electrónicos. Creo que es el método más efectivo y eficiente en este momento para distribuir tus libros en el mercado.

## **Descargar y leer en línea Publicación fácil del eBook (Spanish Edition) Barney Schwartz**

### Format: Kindle eBook

Download and Read Online Publicación fácil del eBook (Spanish Edition) Barney Schwartz #TA1OUZSEPNM

Leer Publicación fácil del eBook (Spanish Edition) by Barney Schwartz para ebook en líneaPublicación fácil del eBook (Spanish Edition) by Barney Schwartz Descarga gratuita de PDF, libros de audio, libros para leer, buenos libros para leer, libros baratos, libros buenos, libros en línea, libros en línea, reseñas de libros epub, leer libros en línea, libros para leer en línea, biblioteca en línea, greatbooks para leer, PDF Mejores libros para leer, libros superiores para leer libros Publicación fácil del eBook (Spanish Edition) by Barney Schwartz para leer en línea.Online Publicación fácil del eBook (Spanish Edition) by Barney Schwartz ebook PDF descargarPublicación fácil del eBook (Spanish Edition) by Barney Schwartz DocPublicación fácil del eBook (Spanish Edition) by Barney Schwartz MobipocketPublicación fácil del eBook (Spanish Edition) by Barney Schwartz EPub

#### **TA1OUZSEPNMTA1OUZSEPNMTA1OUZSEPNM**